# **Adequação de Sugestão de Faturamento por Cliente (v.7.1) (CCPVSC105)**

Esta documentação é válida para as versões 7.1 e 7.2 do Consistem ERP.

Confira outras versões: [Adequação de Sugestão de Faturamento por Cliente \(CCPVSC105\)](https://centraldeajuda.consistem.com.br/pages/viewpage.action?pageId=86975038) |

## **Pré-Requisitos**

Não há.

**Acesso**

Módulo: Comercial - Carteira de Pedidos

Grupo: Sugestão de Faturamento - Confecção

## **Visão Geral**

O objetivo deste programa é adequar o saldo dos itens que estão em pedido sugerido de acordo com o saldo disponível em estoque.

Este programa é utilizado quando não houver estoque suficiente para atender a grade dos produtos sugeridos em pedido para o cliente. Exemplo: se houver item da cor vermelha solicitada em pedido com saldo insuficiente em estoque, é possível verificar outra cor com estoque para adequar na sugestão.

#### Importante

Para habilitar os botões na parte inferior da tela, pressionar o botão "ESC" após a geração da consulta.

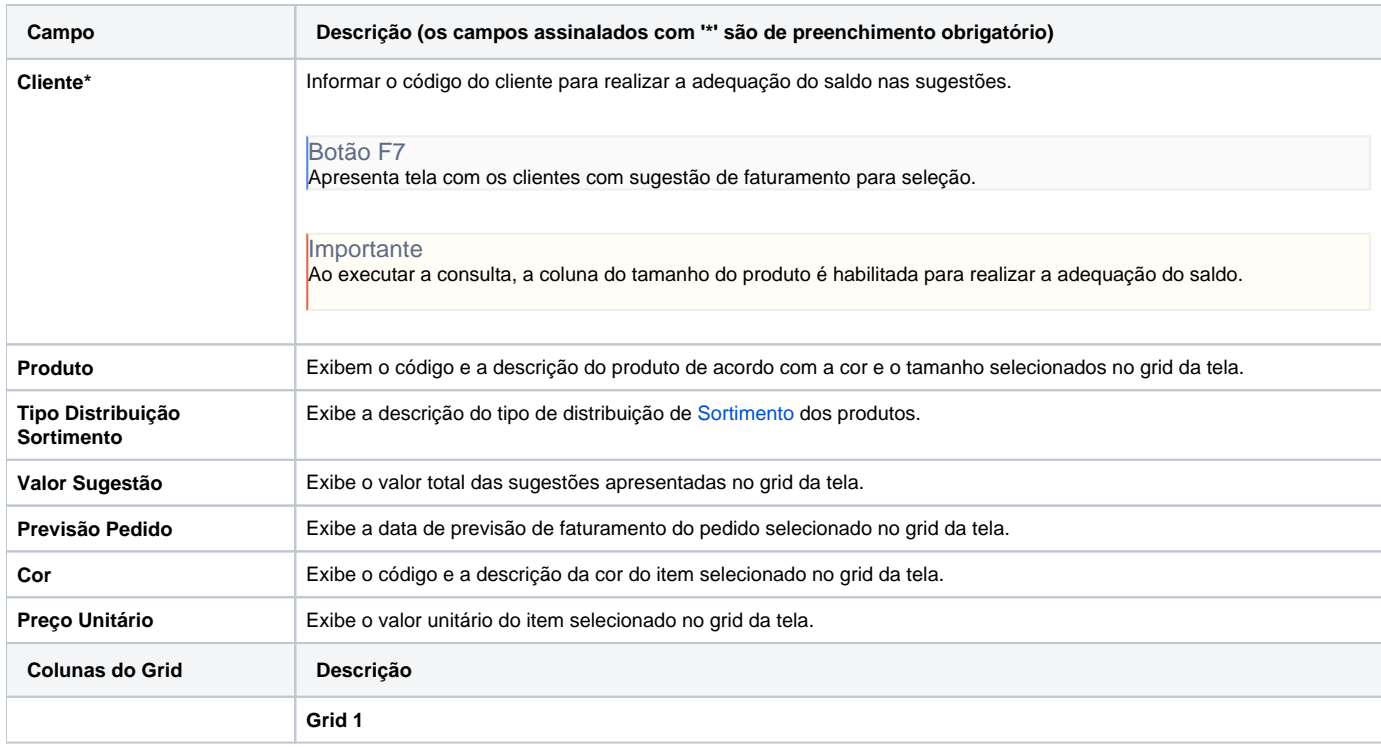

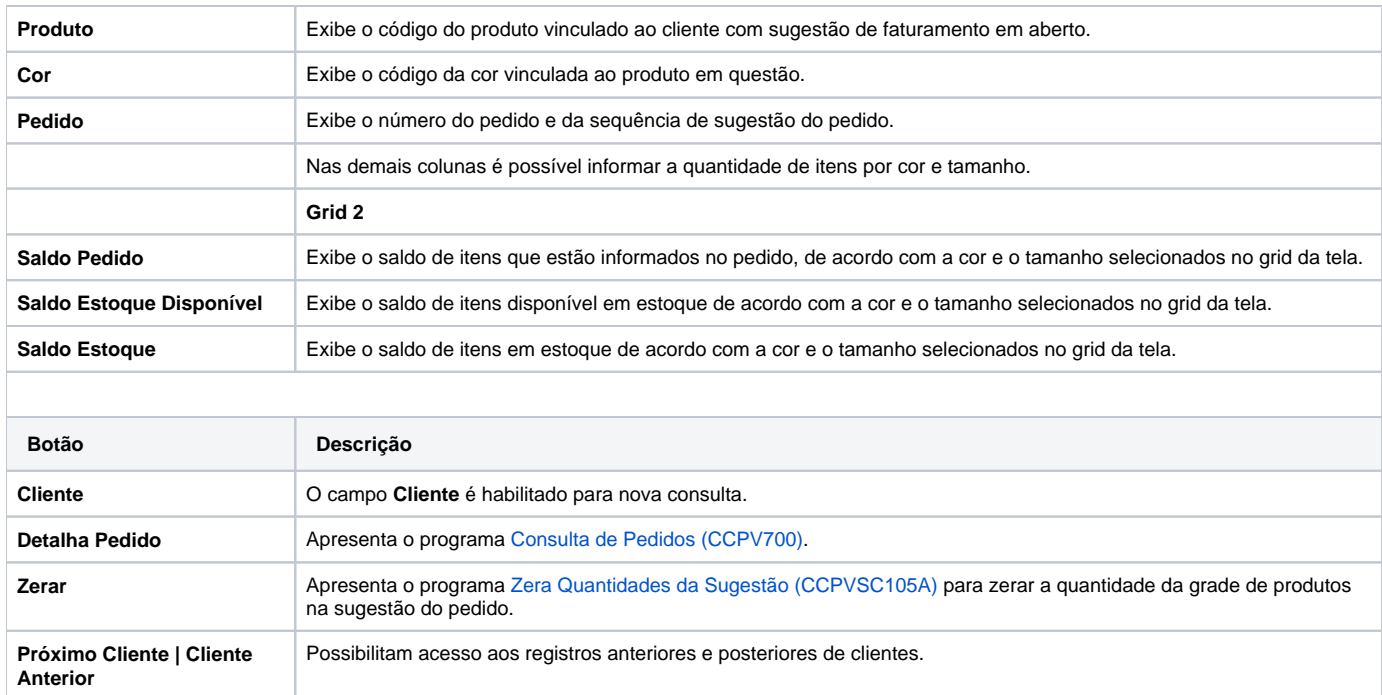

### Atenção

As descrições das principais funcionalidades do sistema estão disponíveis na documentação do [Consistem ERP Componentes.](http://centraldeajuda.consistem.com.br/pages/viewpage.action?pageId=56295436) A utilização incorreta deste programa pode ocasionar problemas no funcionamento do sistema e nas integrações entre módulos.

Exportar PDF

Esse conteúdo foi útil?

Sim Não